# **Link Management** UDgateway Option

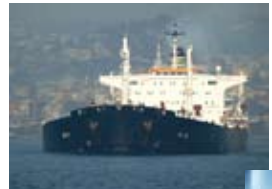

Internet access in transport applications often requires switching between technologies such as various satellite broadband protocols, Wifi or 3G. This is especially true when network connectivity is required in trains or boats. Switching access technology involves making a smart decision based on link availability, reliability, cost and speed.

# **Always-on connectivity and least-cost routing**

UDgateway monitors several links and forwards traffic through the preferred available link. While switching between links, UDgateway preserves VPN connectivity.

## **Switch over technologies with maximized bandwidth**

UDgateway features a link probing feature, which monitors link availability with flexible monitoring and configurable thresholds. The probing function monitors modem statistics on selected modems (via SNMP, telnet, etc…). A link will only become active if radio conditions are above certain quality thresholds.

## **Control authorized traffic per link**

On highly constrained or costly links some traffic may be undesirable. The per-link firewall policies filter out unwanted applications or users. Different links can be reached through the same interface. QoS can be activated on a per-link basis, instead of applying QoS on the interface.

#### **Easy-to-use interface by non-technical staff**

All right reserved © OneAccess Networks<br>
Michael reserved © OneAccess Networks<br>
Michael reserved © OneAccess Networks<br>
All right reserved © OneAccess Networks The web GUI is divided into different user levels. A local administrator with limited configuration rights can manually switch links in case of emergency. The administrator can enable a link which remains up whilst it is being used. After a period of inactivity the link automatically disconnects and is only re-established following an explicit user request.

#### **Load balancing for high availability, high capacity topologies**

'Link management' also permits the redistribution of traffic load to other UDgateway appliances on a persession basis. This redistribution enables sharing of the WAN optimization processing load on a UDgateway and accross the online UDgateway cluster members.

UDgateway Link Management is a UDgateway software option, which is typically installed on Remote Service Platform (RSP) hardware.

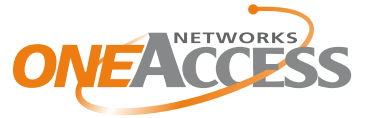

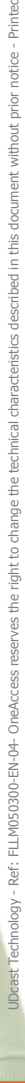